# **Arbeiten mit Lupe und Mikroskop**

# **PRAXIS**

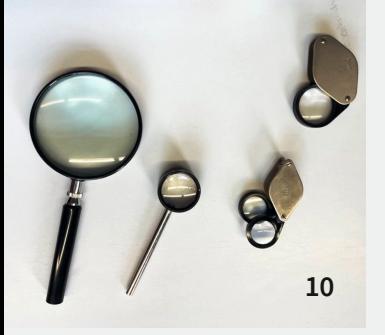

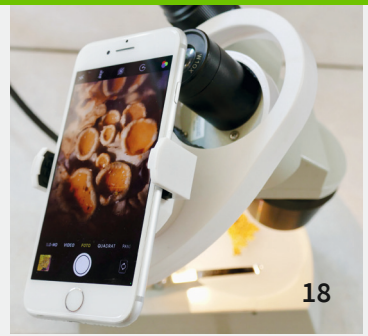

# **ZUM THEMA**

**4 Arbeiten mit Lupe und Mikroskop** Elona Gutschlag

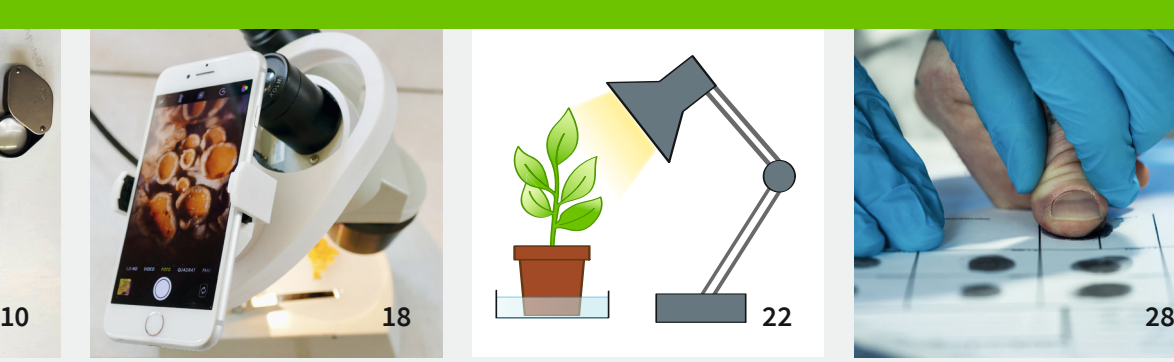

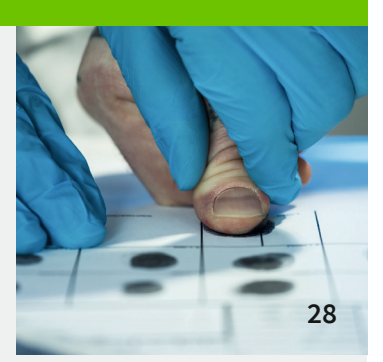

- **22 Stomata unterm Mikroskop** Mit dem Mikroskop den stomatären Gasaustausch erarbeiten Dennis Zehler
- **26 Vergrößern per Selbstbau** Mit einer selbst gebauten Vergrößerungsapparatur den Aufbau von Mikroskopen nachvollziehen Elona Gutschlag

# **UNTERRICHTEN 9–10**

**28 Spurensicherung in der Schule** Umgang mit Lupen, Stereolupen und Mikroskopen im Rahmen einer fiktiven Kriminalgeschichte üben Karl-Martin Ricker

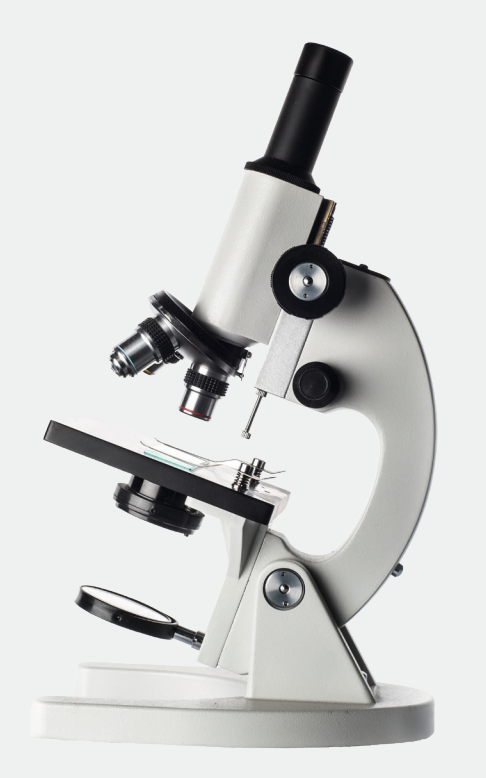

# **UNTERRICHTEN 5–6**

- **6 Mikromanagement mal anders** Ein Mikroskopierlehrgang zum Nachschlagen Elona Gutschlag
- **10 Prunkvoll und lupenrein**  Über den Samen der Prunkbohne die Nutzung von Lupe und Skalpell einführen Michael Hänsel
- **14 Abpausen erwünscht** Einführung in die Erstellung von digitalen Zeichnungen im Biologieunterricht Theresa Naundorf

### **UNTERRICHTEN 7–8**

**18 Mit Binos gemeinsam die Natur entdecken** Binokulare in der Natur wie im Fachraum für alle Schüler:innen zugänglich machen Karl-Martin Ricker, Dorothee Suray

Die Downloads dieser Ausgabe finden Sie in Ihrem Kundenkonto.

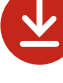

Weitere Infos erhalten Sie unter **www.friedrich-verlag.de/digital**

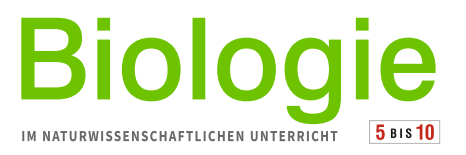

# **MAGAZIN**

## **DIGITAL UNTERRICHTEN**

**32 Atmen Pflanzen auch nachts?** Mit digitaler Messwerterfassung Licht ins Dunkel bringen Christoph Thyssen, Dominik-Simon Jerger

#### **FORTBILDUNG**

**34 Kompetenzfördernd experimentieren** Methoden zur Steigerung des Lernerfolgs Teil 4 Richard Sannert, Karl-Martin Ricker, Moritz Krell

#### **MAGAZIN**

**38 Biologie ganz nah(eliegend)** Lupe, Stereomikroskop und Mikroskop im Biologieunterricht einsetzen Elona Gutschlag

#### **REZENSIONEN**

- **39 Harden:** "Die Gen-Lotterie"
- **40 Autorenverzeichnis | Impressum**

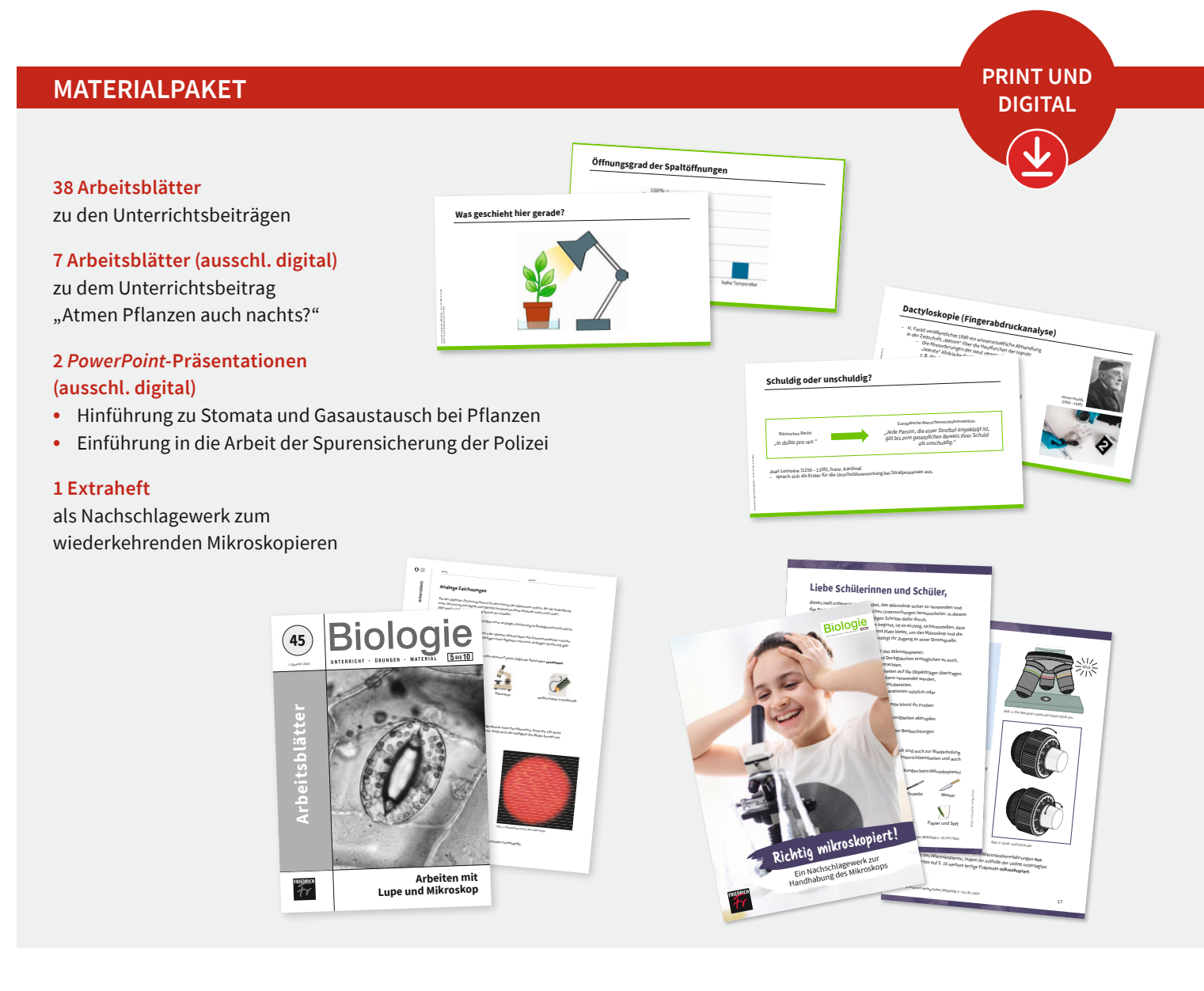